## **Worksheet 4b Interrogating a file**

## **Task 1**

1. Complete the table below to state what each line of code does in this program:

```
file = open("people.txt", "r")for loop in range(9):
    line = file.readline()data = line.split(",")<br>if data[2] == "Musician":
         print(data[0], data[1])file.close()
```
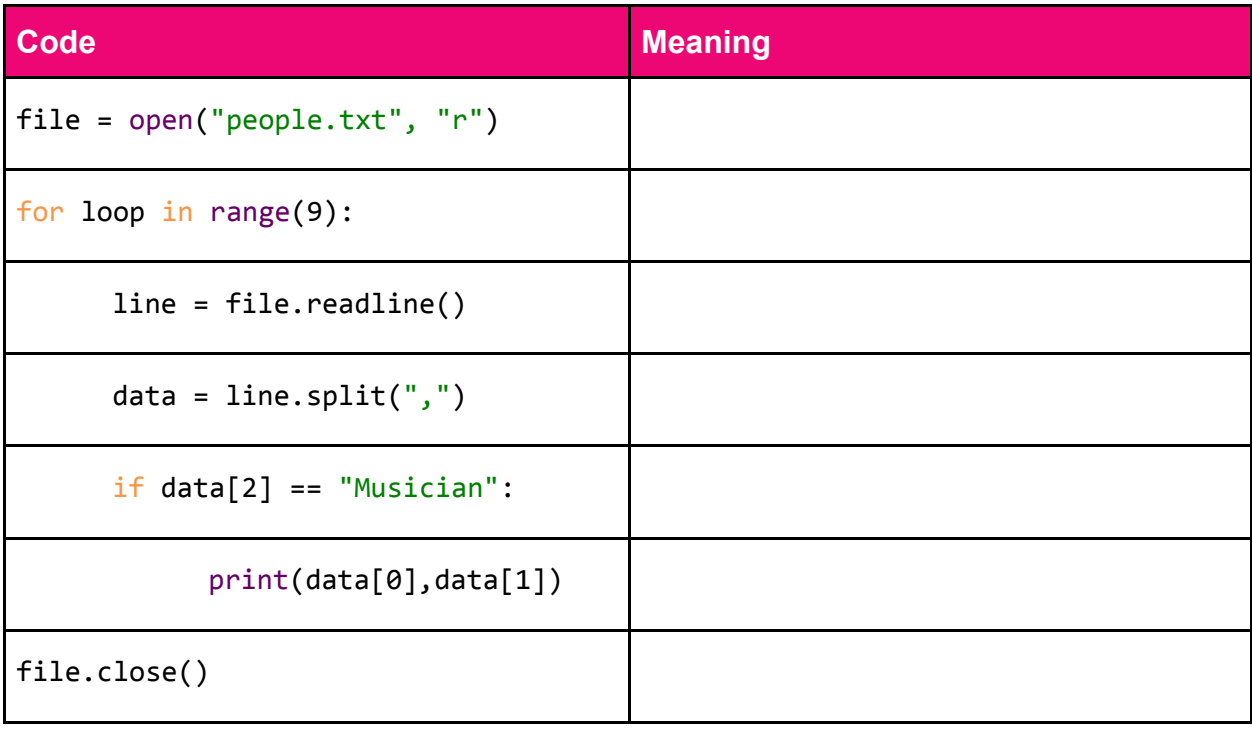

- 2. The file **albums.txt** lists the artist, title, year, genre and sales (in millions) of the 15 biggest selling albums of all time (according to Wikipedia, September 2014).
	- (a) This program will print out some of the details of the first album in the list. Write in the missing two lines to complete the program.

```
file = open("albums.txt", "r")
      line = file.readline()
      file.close()
      data = line.split(",")print("Artist: ",data[0])
      print("Title: ",data[1])
```

```
print("Sales: ",data[4])
```
Now test the program.

- (b) Adapt the previous program so that it will print out just the artist and the album name from the third line of the data file.
- (c) Write a program that will scan through all 15 albums and will print out the names of all the Rock albums.
- (d) Write a program that will print out the Title and Year for each album by the Eagles.
- (e) Write a program that will print out the Title and Total Sales for each album if it is either Country or Soundtrack.
- (f) Write a program that will add up the total sales for all 15 albums.

## **Task 2**

3. You can loop directly through the lines of a file using a FOR loop.

Type in this program and test it.

```
#print all the records
#when you don't know how many lines there are
print("\nPrint all the records in the file")
peoplelist = open("people.txt", "r")
for line in peoplelist:
     print(line)
file.close()
```
How many lines are printed? Write the first line of the file printed:

```
4. Now try the following program. Note that the statement
```

```
X = file.readlines()
```
reads the whole file into a list X. This is different from

 $X =$  file.readline()

(without the s in readline) which reads one line of the file into X

```
#reading a textfile into a list
#when you don't know how many lines there are
print("\nread files into a list first, then find the number of elements
in the list")
file = open("people.txt", "r")
lines = file.readlines()
#lines now refers to a list
#with each element of the list holding one record
#Find the number of lines in the list
numberOfRecs = len(lines)
print("There are ",numberOfRecs," elements in the list")
file.close()
#start at the beginning of the file again
#now you know how many records are in the list
file = open("people.txt", "r")
for n in range(numberOfRecs):
    line = file.readline()
   data = line.split(",")print(data[1])
file.close()
```
What is printed out by the program?